## नानाजी देशमुख पशुचिकित्सा विज्ञान विश्वविद्यालय की उन्नत भारत अभियान परियोजना के अंर्तगत ग्राम-सभा, सालीवाड़ा गौर में सहभागिता

जबलपुर। 15 अगस्त 2018। माननीय कुलपति डॉ. प्रयाग दत्त जुयाल, नानाजी देशमुख पशुचिकित्सा विज्ञान विश्वविद्यालय, जबलपुर के मार्गदर्शन एवं डॉ. वीरेंद्र के. विजय,

> राष्ट्रीय समन्वयक, उन्नत भारत अभियान, आई. आई.टी., नई दिल्ली के दिशा-निर्देशों के संयुक्त तत्वाधान में अंगीकृत ग्रामः सालीवाड़ा गौर में ग्राम सभा में परियोजना द्वारा सहभागिता का निर्वाहन किया गया। जिसके अंर्तगत शासकीय उच्चत्तर माध्यमिक शाला की 12 वीं कक्षा में सर्वाधिक अंक अर्जित करने

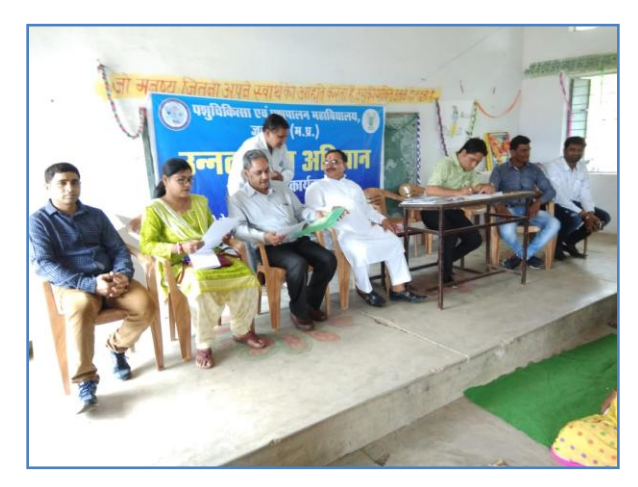

वाली मेधावी छात्रा को मानदेय रा"ा रू. 500=00 मात्र द्वारा पुरूस्कृत किया गया। स्वतंत्रता

दिवस के अवसर पर परियोजना के डॉ. अनिल कूमार गौर, नोडल अधिकारी द्वारा शालेय कार्यक्रम के तहत् उद्बोधन में शिक्षा, स्वच्छता, मानव एवं गौ पशू स्वस्थता, संस्कृति एवं संपन्न भारत पर तो प्रकाश डाला ही गया, साथ ही ग्राम सभा में वैज्ञानिक–ग्रामवासीयों (कुल संख्या 111) के मध्य संवाद के दौरान परियोजना

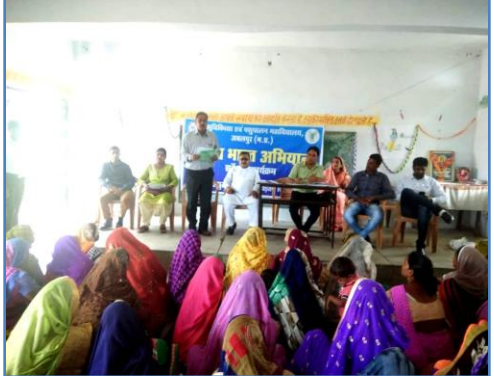

द्वारा ग्राम सर्वेक्षण, स्वच्छता जागरूकता कार्यक्रम के 100 घंटे ग्रीष्मकालीन इंटर्नी प–2018 अंर्तगत विभिन्न गतिविधियों, व वर्ष 2018–19 में सालीवाड़ा गौर, सिलुआ–पड़रिया, पिंडरई–बारहा, हिनौतिया–बारहा एवं बारहा अंगीकृत ग्रामों में बायोगैस संयत्र की लघु इकाईया, पंचगव्य सामग्री उत्पादन तथा केंचूआ खाद इकाईयों की स्थापना आदि विषयों पर प्रशिक्षण व पशु स्वास्थ्य शिविरों का आयोजन किया जावेगा। जिन्हें "जैविक कृशि ग्राम" में विकसित कर राष्ट्र ॠषि नानाजी देशमुख जी के स्वप्न एवं माननीय प्रधानमंत्री के लक्ष्य "कृशकों की आय में दोगुनी वृद्धि" को हासिल करने का प्रयास होगा।

इस अवसर पर डॉ. के.पी. एस. सैनी, वरिष्ठ शोधकर्त्ता, श्री विजय चौकसे, क्षेत्र सहायक फार्मर फर्स्ट परियोजना एवं श्री देवी सिंह, सालीवाड़ा गौर की उपस्थिति एवं उनका सहयोग सराहनीय रहा।